# CS7150 Deep Learning

Jiaji Huang

https://jiaji-huang.github.io

02/03/2024

#### Recap of Last Lecture

- Convolution, correlation, pooling
- Convolutional Neural network
- Transfer learning
- Beyond Image Classification

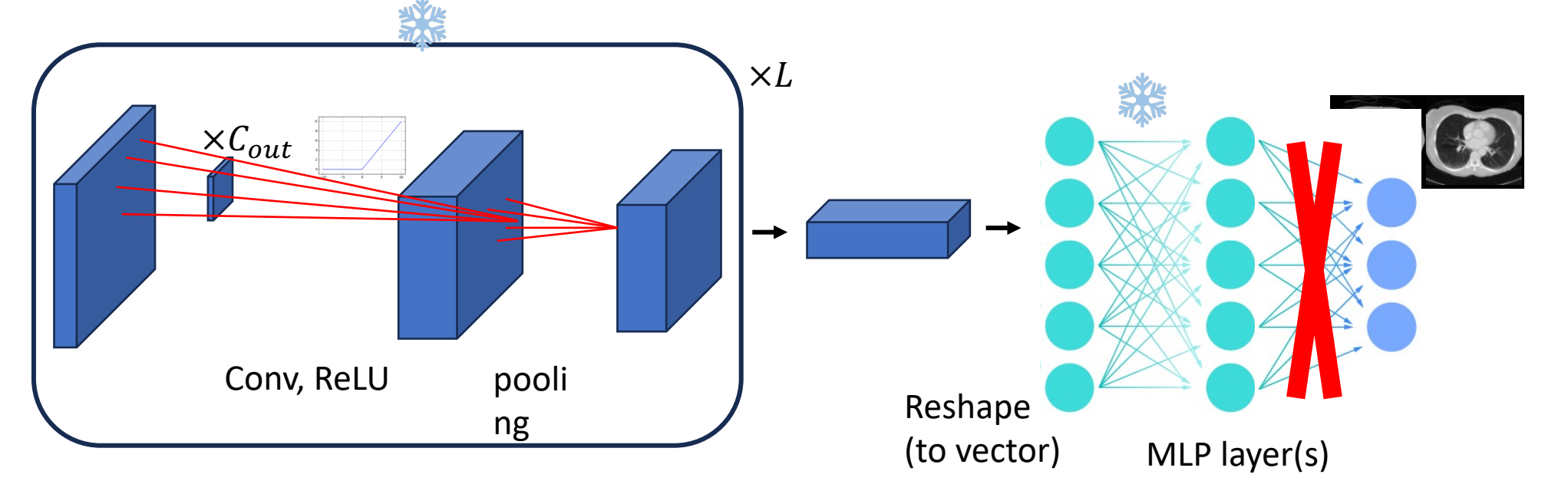

#### Agenda

- Learning on Sequences
- Word Embedding
- Recurrent Neural Networks
- Transformer

### Modeling Sequences

#### • Natural Language • Source Code

The Gospel According t  $J_{\text{Ohn}}^{\text{perAccord}}$ CHAPTER 1  $I_N^N$  the beginning  $R_{WAS}$  the  $W_{Ord}$ <br>word was God.<br> $R_{H}^R$  was God.<br> $R_{H}^R$  was God.<br> $R_{H}^R$  and was in the  $L^{(1)}$  14: 17:5 and only begotten<br>grace and true of the Word was God.<br>2 <sup>R</sup>The same rd. the Word was God.<br>
2 <sup>R</sup>The same was in the beginning<br>
<sup>th</sup> God.<br>
<sup>1</sup> RAIL things were made is sen in the beginning grace and truth. the beginning 15 and truth.<br>ed, saying bare with God. *I5* John bare<br>cried, saying, This<br>spake, He that<br>preferred, that with God.<br>
<sup>1</sup> "All things were made beginning<br> **d without him was made** b<sup>Gen, 1:1</sup><br> **le that was made.**<br>
"In him was life. not any thing." spake, He that contains the that correct that correct that correct that correct the correct of the correct of the correct of the correct of the correct of the correct of the correct of the correct of the correct of the cor *s* "All things were made beginning<br>"without him was not by him;<br>"that was made. not any thing"<br>"In him was life; and the lisps and thing" *Prake, He that core me.*<br>Ore me.<br>*If* the before n  $\frac{Gen}{I}$   $\frac{I}{I}$ e that was made.<br>"In him was made."<br>"In him was use." fore me. and was made.<br>An him was life; and the life<br>of men.<br>And Rthe life; and the life 16 And of  $[EDh, 3.9]$ 

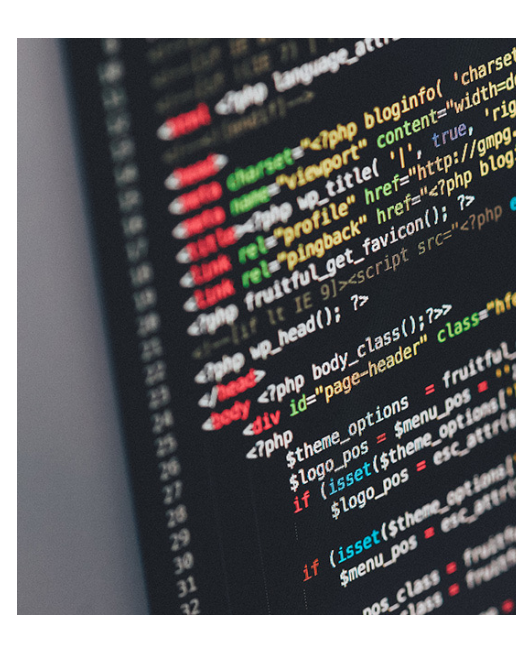

Illustrations from wiki and this blogpost

# Modeling Sequences

• Speech Signal

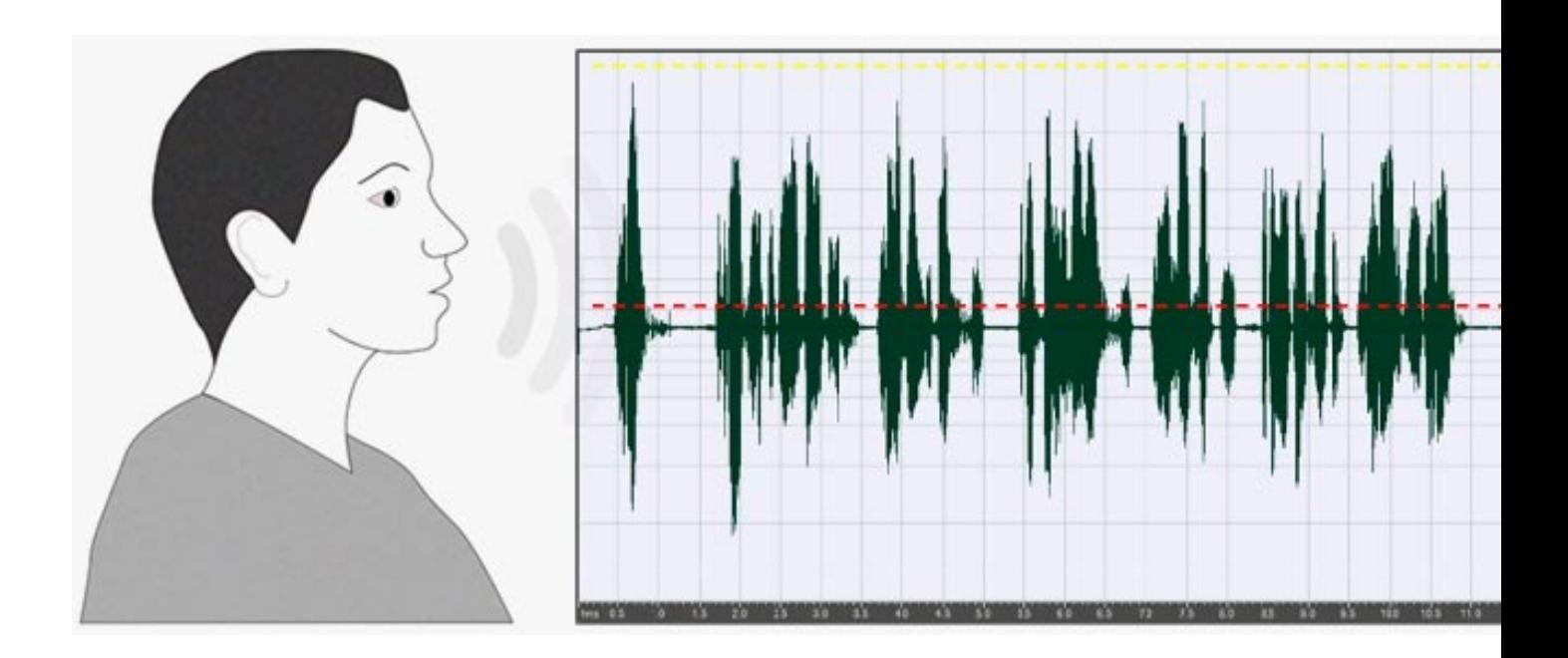

Illustration from this **blogpost** 

### Modeling Sequences

• DNA

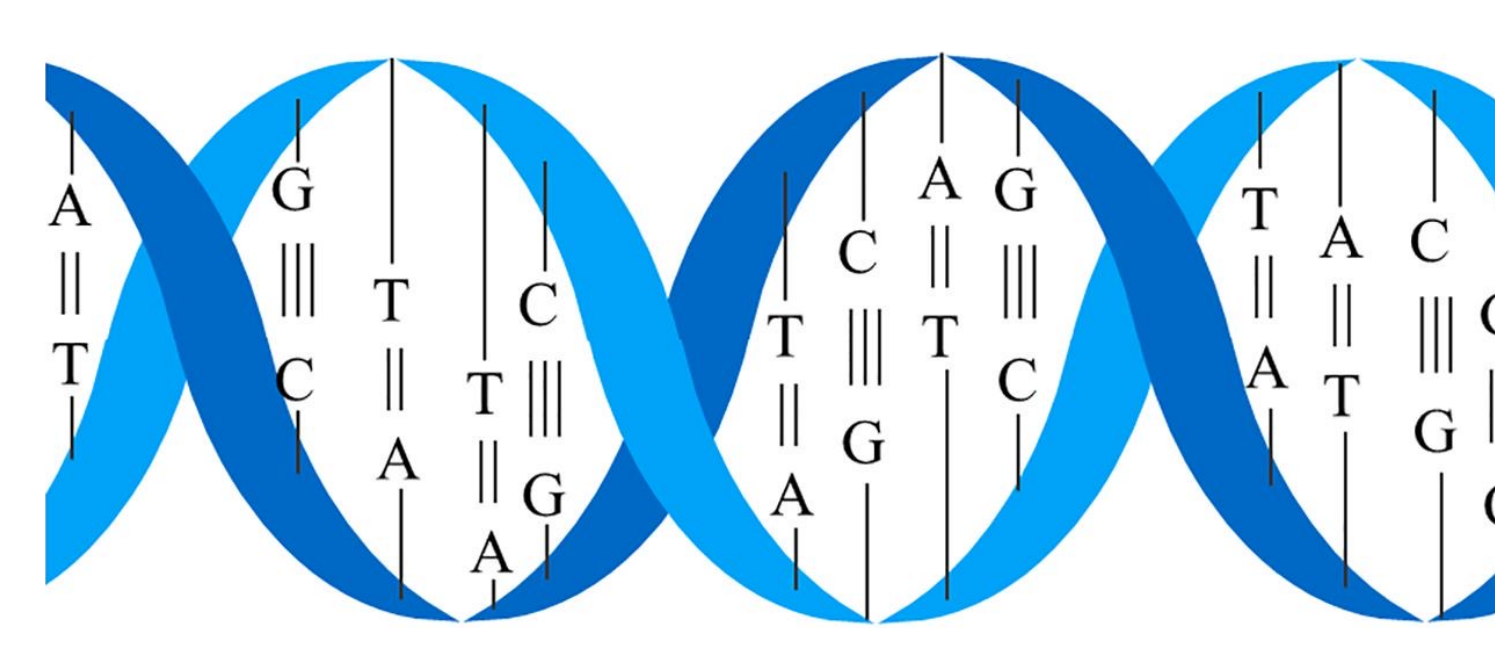

Illustration from Yang et. al 2020

### Shannon Game

#### • Guess the next letter (a-z and space) given pre

first line is the original text and the numbers in the second line indic guess at which the correct letter was obtained.

NO REVERSE ON A MOTORCYCL  $(1)$  THERE  $I.S$  $(2) 1 1 1 5 1 1 2 1 1 2 1 1 1 5 1 1 7 1 1 1 2 1 3 2 1 2 2 7 1 1 1 1 4 1 1 1$ D A Y  $(1)$  R A T H E R

• Modern example: auto word suggestion of em

#### Statistical Language Modeling

- Modeling  $p(w_t|w_1^{t-1})$
- n-gram: assuming  $p(w_t|w_1^{t-1}) = p(w_t|w_{t-(n-1)}^{t-1})$
- $\bullet$  unigram  $p(w) =$  $\#w$  $\sum_W \# w$ where  $\#w$ : occurrence of word type  $w$  in the corpus
- Bigram  $p(w_t|w_{t-1}) =$ # $(w_{t-1}, w_t)$  $^{#W}t-1$ , enumerate all types of  $(w_{t-1}, w_t)'$ s
- Trigram  $p(w_t|w_{t-2}, w_{t-1}) =$ # $(w_{t-2}, w_{t-1}, w_t)$  $\frac{(w_{t-2}, w_{t-1}, w_t)}{w_{t-2}, w_{t-1}},$ enumerate all types of  $(w_{t-2}, w_{t-1}, w_t)'$ 's

#### "Train" an n-gram Model

• 
$$
p(w_t|w_{t-(n-1)}^{t-1}) = \frac{\#(w_{t-(n-1)}, \dots w_{t-1}, w_t)}{\#(w_{t-(n-1)}, \dots w_{t-1})}
$$
, enumerating all types of  $\#(w_{t-(n-1)}, \dots w_{t-1}, w_t)$ 

- Gather a corpus
- Calculate unigram  $p(w)$  for all word types w
- For  $k = 2, ..., n$ :
	- Calculate  $k$ -grams for all types of  $k$ -tuples
- Store the probabilities as a look-up table
- Question: what if a  $n$ -tuple type has zero count

#### Back-off

- When  $\#(w_{t-(n-1)}, \ldots w_{t-1}, w_t) > \epsilon$ 
	- Discount the usual n-gram

$$
p(w_t|w_{t-(n-1)}^{t-1}) = d \cdot \frac{\#(w_{t-(n-1)})}{\#(w_{t-(n-1)})}
$$

• 
$$
p(w_t|w_{t-(n-1)}^{t-1})
$$
 when  $\#(w_{t-(n-1)}, \dots w_{t-1}, w_t)$   
\n• Back off to  $(n-1)$  gram  
\n $p(w_t|w_{t-(n-1)}^{t-1}) = \alpha \cdot p(w_t|w_t^t)$ 

• d by Good–Turing estimation,  $\alpha$  such that  $p(w)$ 

#### Test an n-gram Model

- Gather a test corpus (word sequence  $w_1, ..., w_T$ )
- Calculate

$$
p(w_1, ..., w_T) = p(w_1)p(w_2|w_1) \cdots p(w_T|w_{T-(n-1)}^{T-1})
$$

• Very tiny number, use entropy:

$$
-\frac{1}{T}\ln p(w_1, ..., w_T) = -\frac{1}{T}\sum_{t=1}^{T}\ln p(w_t|w_{\text{max}(1,t-(n-1))}^{t-1})
$$
  
• (Test) Perplexity: *PPL*  $\triangleq$  exp $\left(-\frac{1}{T}\sum_{t=1}^{T}\ln p(w_t|w_{\text{max}(1,t-(n-1))}^{t-1})\right)$ 

### Entropy and PPL

- If we take base 2
	- The entropy  $\frac{1}{T}$  $\frac{1}{T} \sum_{t=1}^{T} \log_2 p(w_t|w_{\text{max}(1,t-(n-1))}^{t-1})$  is
	- $PPI = 2^{entropy}$
- $1 \leq PPL \leq all possibilities (vocabulary size)$  $1 \leq PPL \leq all possibilities (vocabulary size)$  $1 \leq PPL \leq all possibilities (vocabulary size)$
- Back to Shannon game
	- PPL  $\leq$  27
	- Therefore Bit per Character (bpc)  $\leq 4.75$
	- As n-gram order increases, we get lower PPL

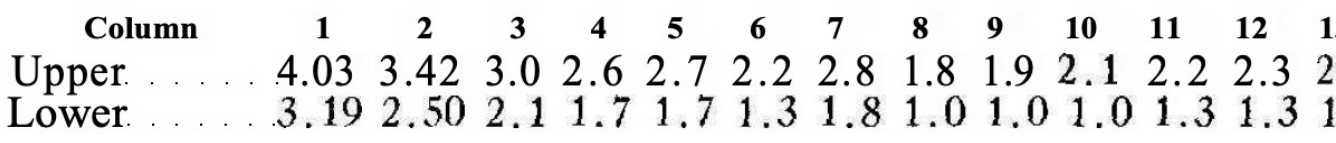

Table from (C. Shannon, 1950)

### Packages

- Kenlm, srilm
- ARPA format

 $log_{10}$  [unigr](https://cmusphinx.github.io/wiki/arpaformat/)am

#### $log_{10}$  bigram

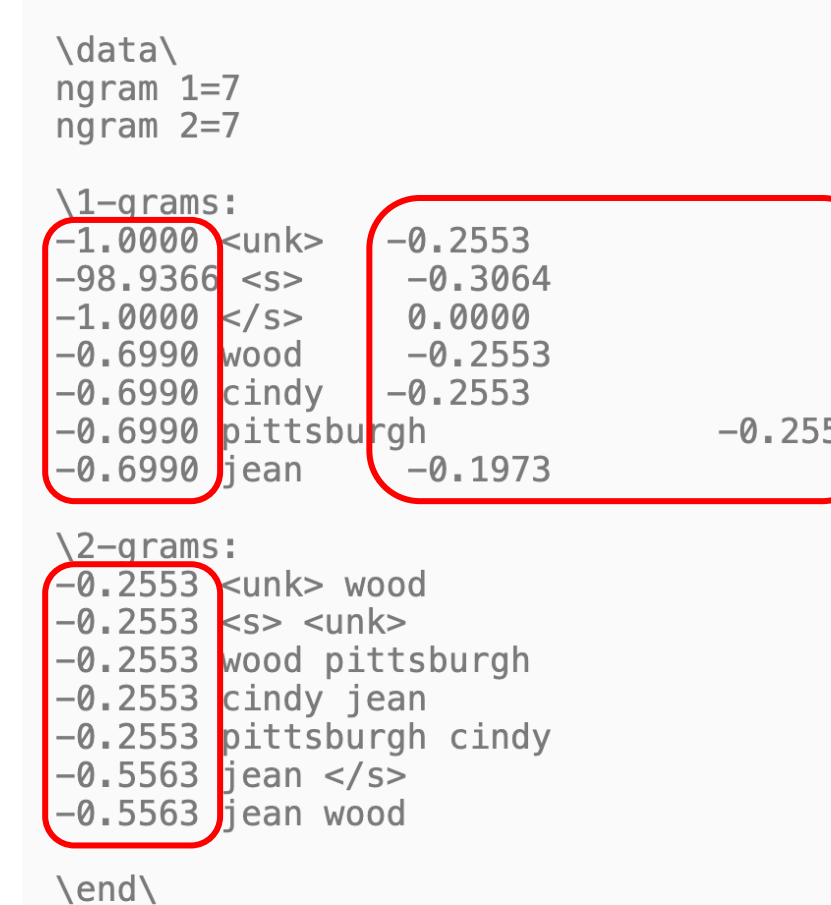

Example from this **blogpost** 

#### Agenda

- Learning on Sequences
- Word Embedding
- Recurrent Neural Networks
- Transformer

#### Motivating

- Many more tasks beyond predicting the next \
- [E.g., sen](https://www.amazon.com/UFO-Detector-magnetometer-interfaced-microcontroller/dp/B000FVUKKO)timent classification

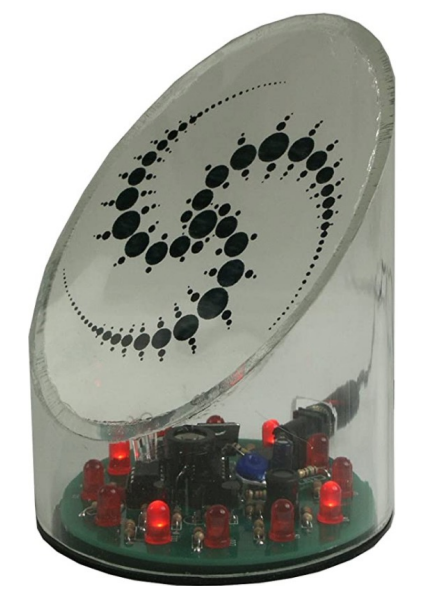

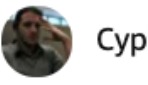

Cyphis

One Star is Too Much for This Product Reviewed in the United States on September 7, 2012 I don't know if this is a scam or if mine was broken, but it doesn't v

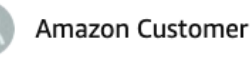

it works Reviewed in the United States on March 21, 2018 **Verified Purchase** it works great

UFO detector sold on amazon

#### Motivating

• E.g., Named Entity Recognition (NER)

Apple Surprise Reveal: Biggest-Ever Shake-Up For Your iPhone **Here In Weeks** 

?

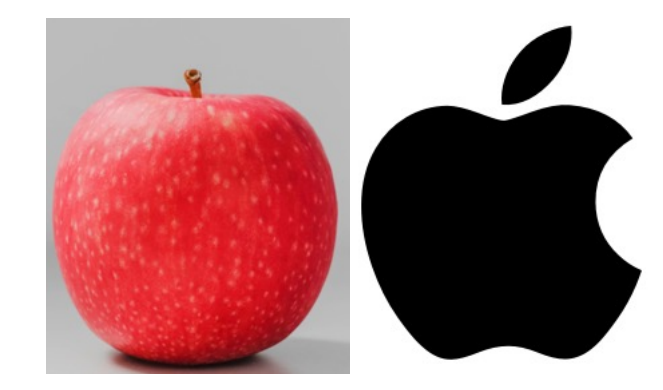

Credit: Forbes news

#### Word Representations

- Aka embeddings
- One-hot embedding: not very useful
- It's better to encoding some semantics, e.g.,

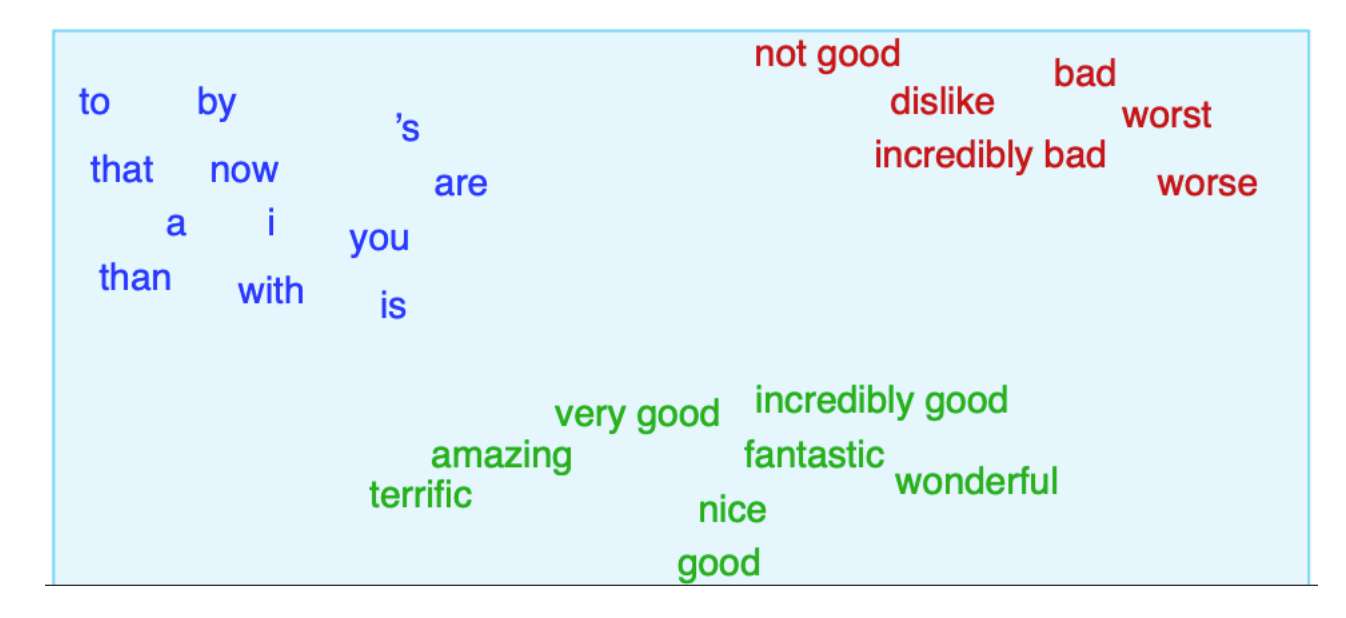

#### Semantics: Word Analogy Task

- Allows us to use linear algebra
- Man to woman is like king to?

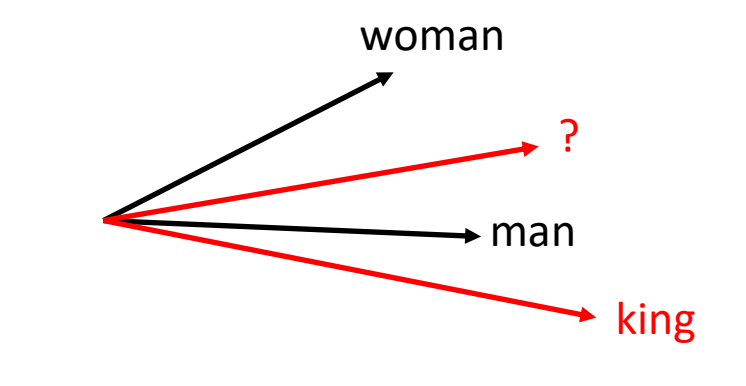

 $man - woman = king - ?$ 

 $\Rightarrow$  ? = king – man + woman

 $\Rightarrow$  Take ? as the nearest neighbor of RHS

#### Word2vec

#### **Efficient Estimation of Word Representations in Vector Space**

by T Mikolov  $\cdot$  2013  $\cdot$  Cited by 37327  $-$  Download a PDF of the paper titled Efficient Estimation of Word Representations in Vector Space, by Tomas Mikolov and 3 other authors.

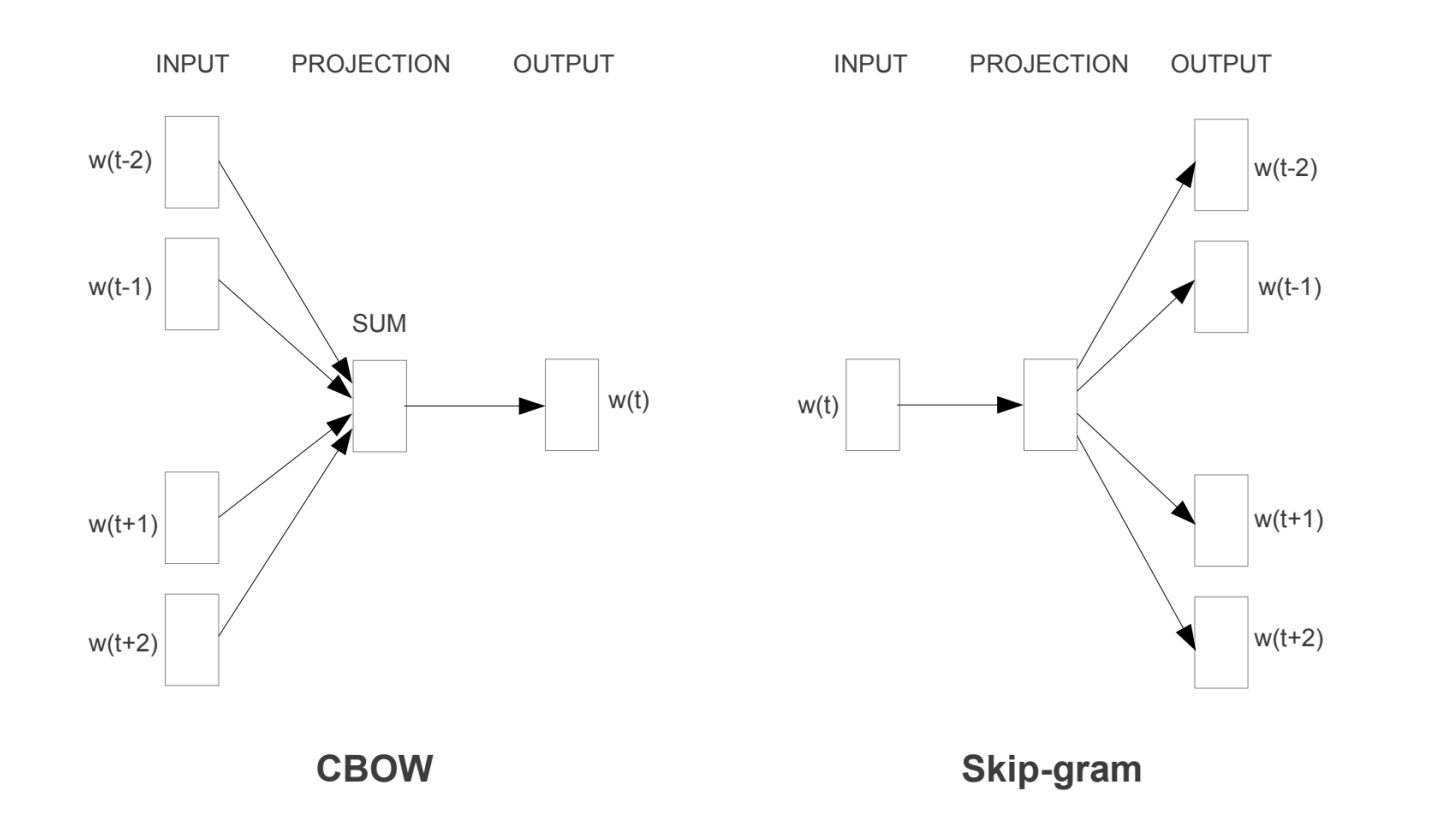

Figure 1: New model architectures. The CBOW architecture predicts the current word based on the context, and the Skip-gram predicts surrounding words given the current word.

### Deep dive into skip-gram

How do we train it? Suppose a window size of 5

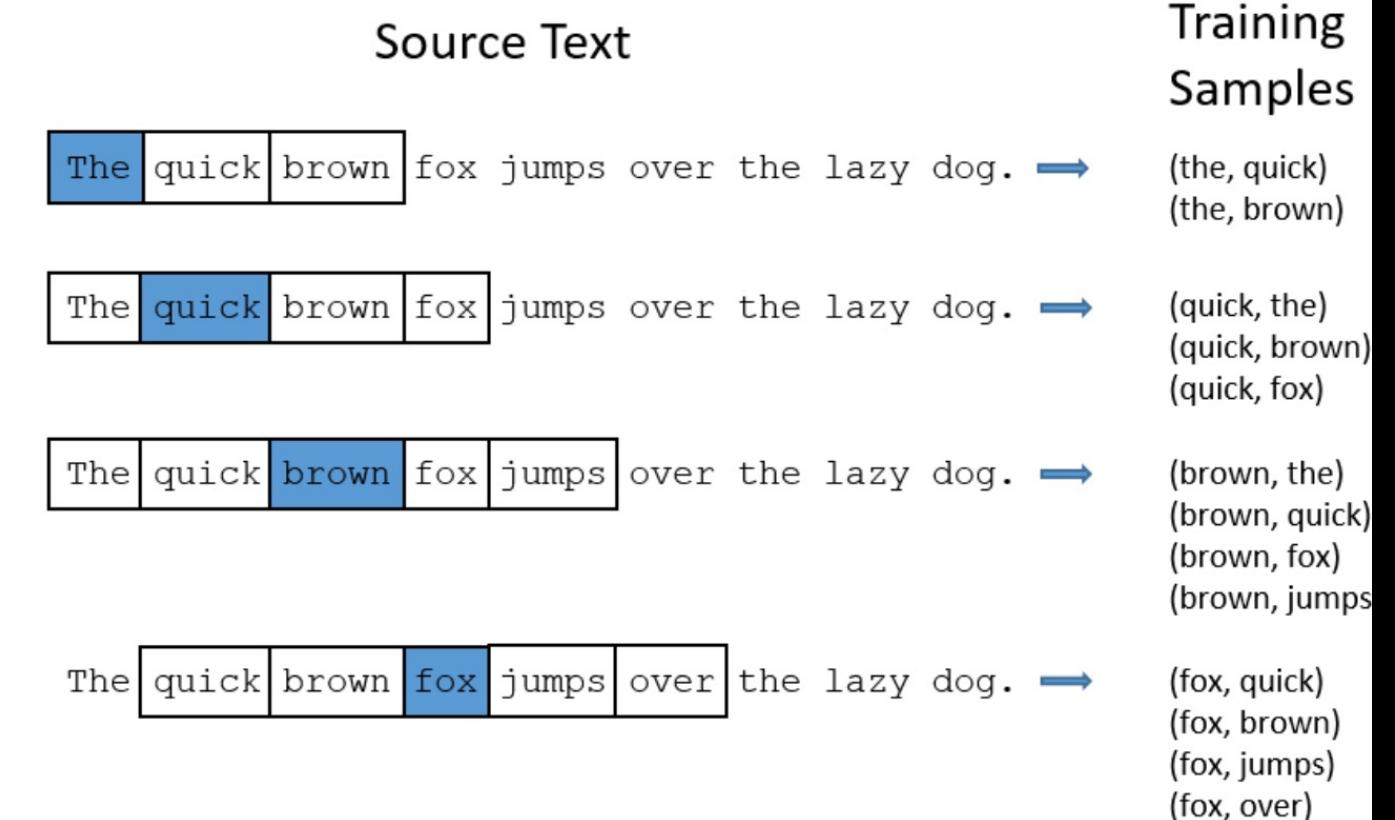

#### Deep dive into skip-gram

- Viewed as 2-layer network
- e.g., receive a training sample ( $w=$ "the",  $c=$ "quick")

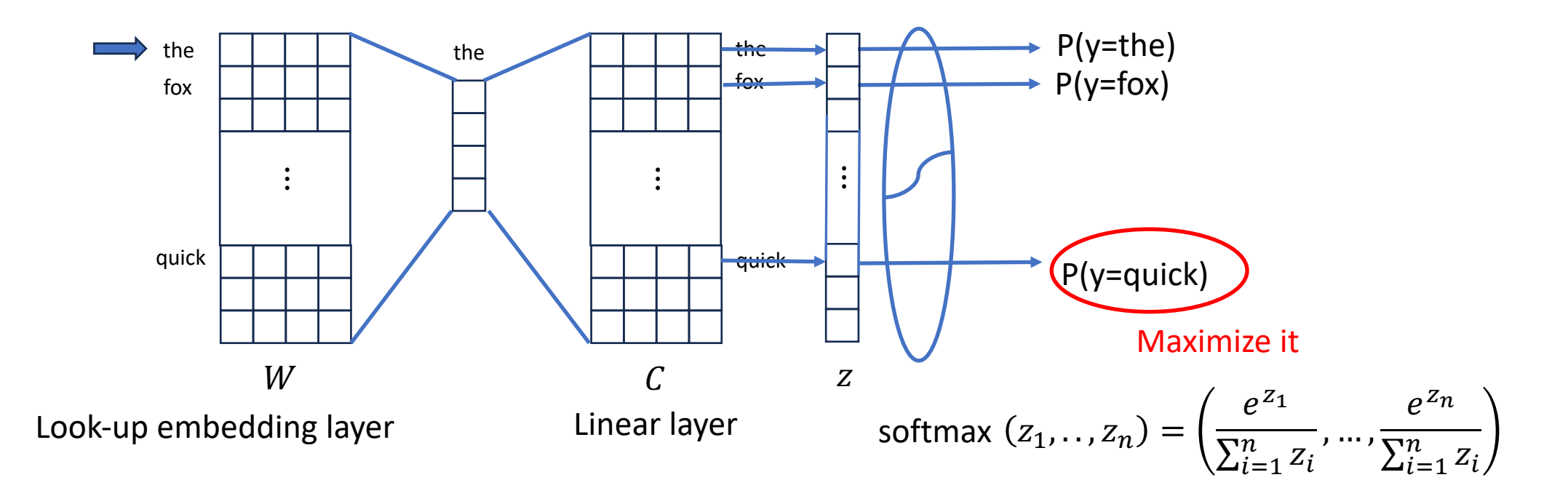

#### Deep dive into skip-gram

• The overall training objective is

$$
\min_{W,C}\sum_{w,c}-\log p_{W,C}(c|w)
$$

- Typically, we use  $W$  as word representation
- Trained by stochastic gradient descent (SGD)

## Skip-Gram with Negative Sampling (SGNS)

• Vocab can be huge

**Neural Information Processing Systems** https://papers.nips.cc > paper > 5021-distributed-repre... :

#### Distributed Representations of Words and Phrases ...

by T Mikolov  $\cdot$  2013  $\cdot$  Cited by 40525 — An inherent limitation of word representations is their indifference to word order and their inability to represent idiomatic phrases. For example, the...

- huge summation on softmax denominator!
- An efficient variant: contrast with negative samples
- P(x and y co-occur) =  $\sigma(W_x^T C_y)$ , where  $\sigma(s) =$  $\mathbf{1}$  $\frac{1}{1+e^{-s}}$  , sigmoid function

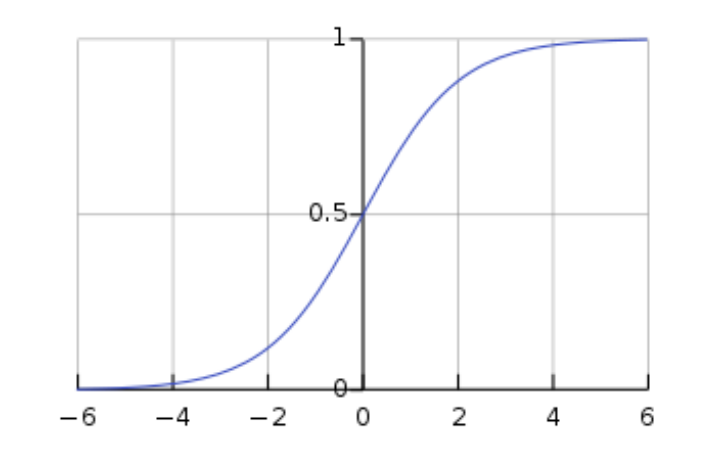

#### Skip-Gram with Negative Sampling (SGNS)

- Denote negative samples as  $y_i$ ,  $i = 1, ..., k$  from  $q(y)$
- Maximize:

$$
\log \sigma \big( W_x^T C_y \big) + \sum_{i=1}^k \big[ \log \sigma \big( - W_x^T C_{y_i} \big) \big]
$$

• In practice,  $q(y)$  is uni-gram probability

# Relationship with Matrix Facto

• (O. Levy et. al, 2014) shows that SGNS is implicitly

$$
PMI(w, c) = \log \frac{\#(w, c)}{\#w \cdot \#c}
$$

- Glov[e \(Pe](https://aclanthology.org/J90-1003.pdf)nnington et. al, 2014): Weighted Factorization
- a word-word co-occurrence matrix

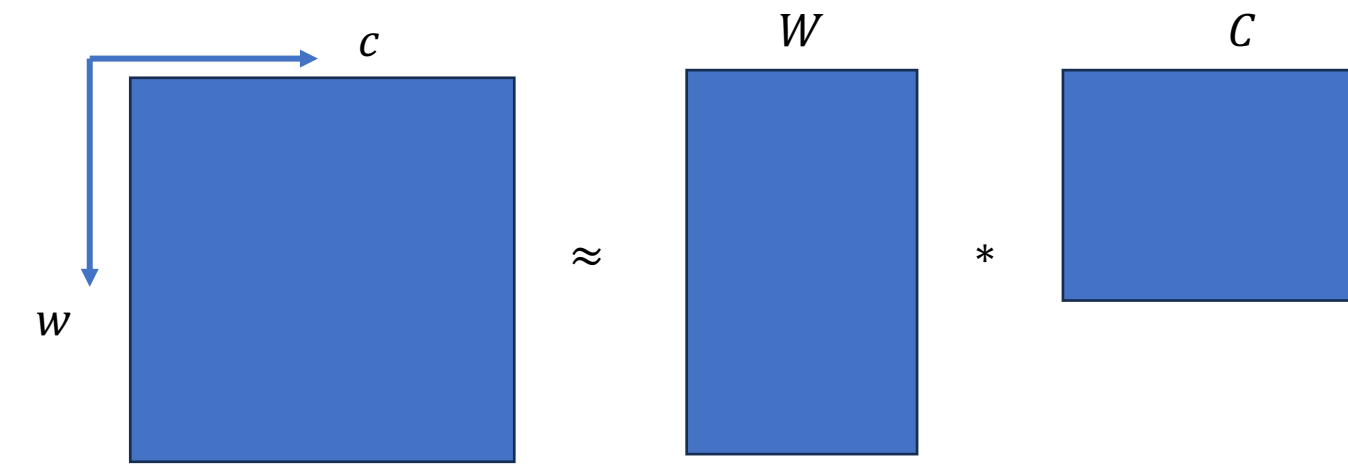

Read this paper on Point-wise Mutual Information (PMI)

#### FastText

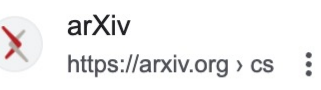

**Enriching Word Vectors with Subword** by P Bojanowski · 2016 · Cited by 11633 - In this the skipgram model, where each word is represente

- Embedding for a word not seen during training
- Break word into char n-grams, e.g., n=3 [whe](https://fasttext.cc/docs/en/support.html)re  $\rightarrow$  <wh whe her ere re>
- $W['"where" ] = W[''< w h" ] + W['"w h e" ] + W['"h"$  $W$ ["re>"]
- Training: plug above into SGNS
- Testing: for unseen word: sum its char n-gram

### Evaluation

- Extrinsic evaluation
	- Plug into an ML system and evaluate on a downstream task
	- depends on the ML system
	- But practically very indicative
	- Example: sentiment classification. "I like this movie" v.s. "This is a fair movie"
- Intrinsic evaluation
	- Intermediate, not directly related to downstream task
	- Example: Word analogy

### Why so successful

#### **Word2Vec**

Published online by Cambridge University Press: 16 December 2016

#### **KENNETH WARD CHURCH**

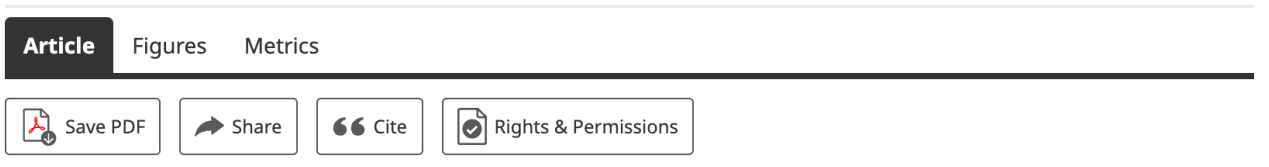

Show author details  $\vee$ 

#### **Abstract**

My last column ended with some comments about Kuhn and word2vec. Word2vec has racked up plenty of citations because it satisifies both of Kuhn's conditions for emerging trends: (1) a few initial (promising, if not convincing) successes that motivate early adopters (students) to do more, as well as (2) leaving plenty of room for early adopters to contribute and benefit by doing so. The fact that Google has so much to say on 'How does word2vec work' makes it clear that the definitive answer to that question has yet to be written. It also helps citation counts to distribute code and data to make it that much easier for the next generation to take advantage of the opportunities (and cite your work in the process).

 $\bullet$ 

 $\bullet$ 

 $\bullet$ 

- native c implementation
- handy python package: genism, fastText, ...

#### Generalize: \*2vec

#### • Exploit pairwise associations between entities

arXiv https://arxiv.org  $\rightarrow$  cs  $\frac{1}{2}$ 

#### node2vec: Scalable Feature Learning for Networks

by A Grover  $\cdot$  2016  $\cdot$  Cited by 11203 — Here we propose node2vec, an algorithmic framework for learning continuous feature representations for nodes in networks. In node2vec, we learn ...

arXiv https://arxiv.org > cs  $\vdots$ 

#### [1902.03545] Task2Vec: Task Embedding for Meta-Learning

by A Achille  $\cdot$  2019  $\cdot$  Cited by 266 – We present a simple meta-learning framework for learning a metric on embeddings that is capable of predicting which feature extractors will ...

#### Agenda

- Learning on Sequences
- Word Embedding
- Recurrent Neural Networks
- Transformer

#### Motivation

- N-gram and Word2vec both look into a small down
- Model the entire sequence? E.g.,

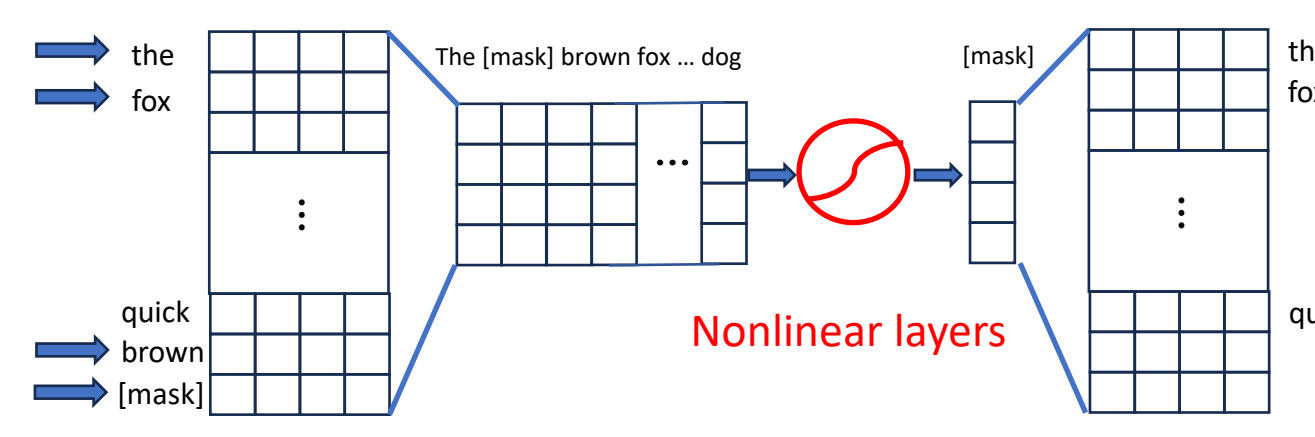

Look-up embedding layer

Linear layer

- Would MLP work?
- Would conv net work? (Y. Dauphin *et. al*, 2017)

### Recurrent Neural Network

- Hidden state  $h_t$
- Input  $x_t$
- $h_t = g(Uh_{t-1} + Wx_t)$ , e.g.,  $g(\cdot)$  as tanh
- $y_t = \text{softmax}(V h_t)$

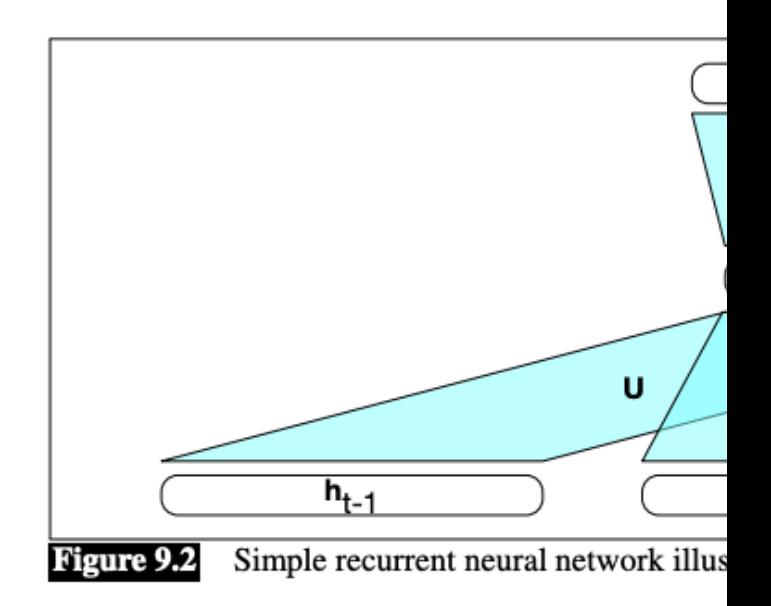

#### RNN

#### • "Unroll" along time axis

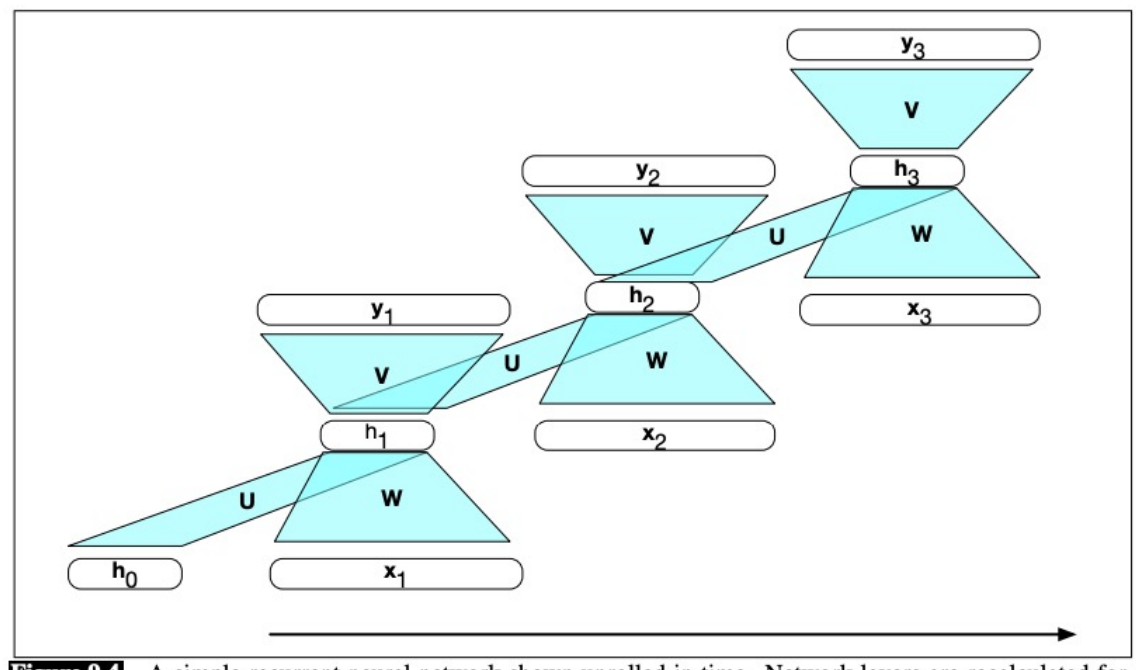

A simple recurrent neural network shown unrolled in time. Network layers are recalculated for **Figure 9.4** each time step, while the weights U, V and W are shared across all time steps.

#### Stacked RNN layers

$$
h_t^1 = g(U^1 h_{t-1}^1 + W^1 x_t)
$$
  
\n
$$
h_t^2 = g(U^2 h_{t-1}^2 + W^2 h_t^1)
$$
  
\n
$$
h_t^3 = g(U^3 h_{t-1}^3 + W^3 h_t^2)
$$
  
\n
$$
\vdots
$$

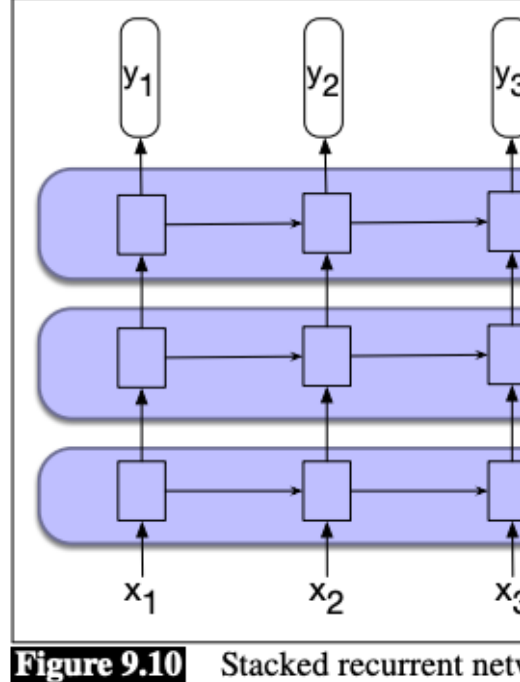

higher levels with the output of the l

# RNN for language Modeling

#### • Predict next word given previous ones

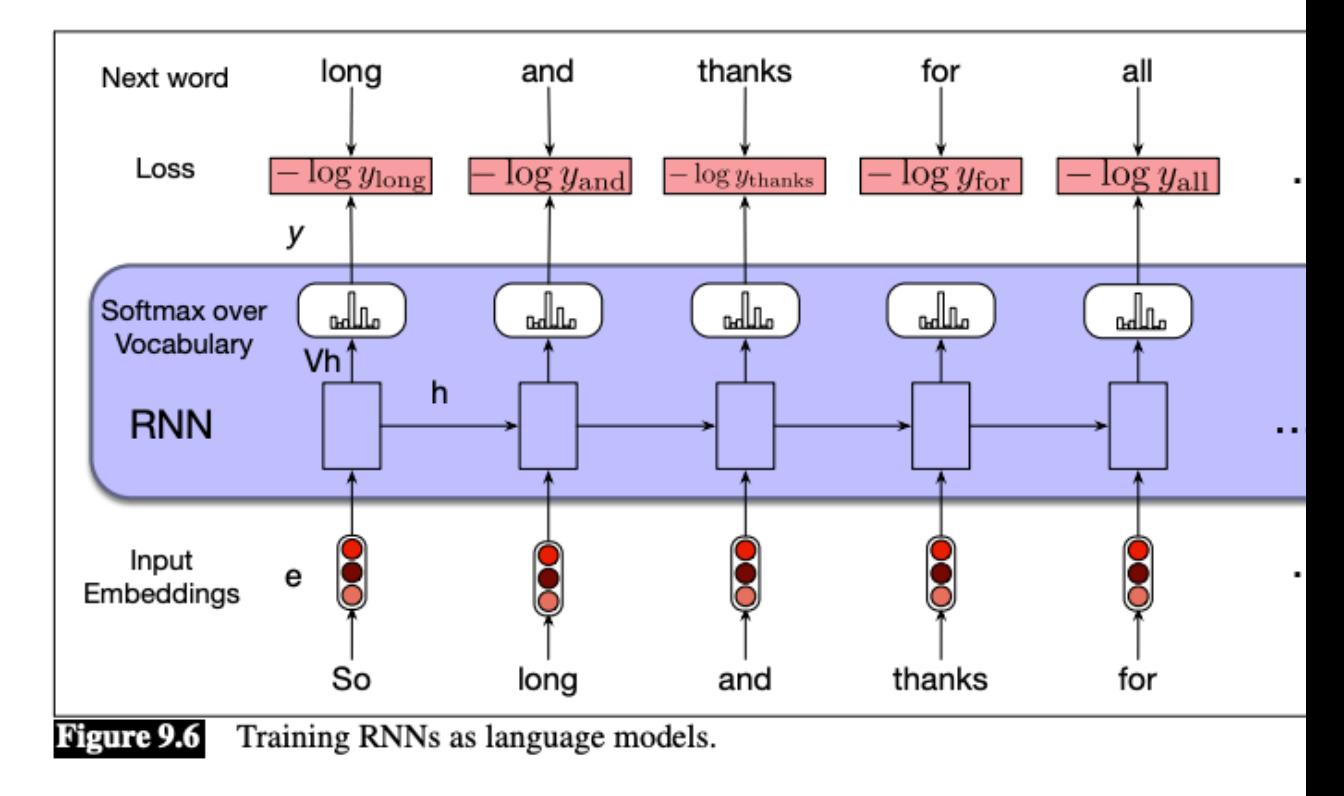

#### Bi-directional RNN

- Input  $x_1, x_2, ..., x_T$
- $h_t^f = RNN_f(x_1, x_2, ..., x_t)$
- $h_t^b = RNN_b(x_T, x_{T-1}, ... x_t)$
- $h_t = [h_t^f, h_t^b]$

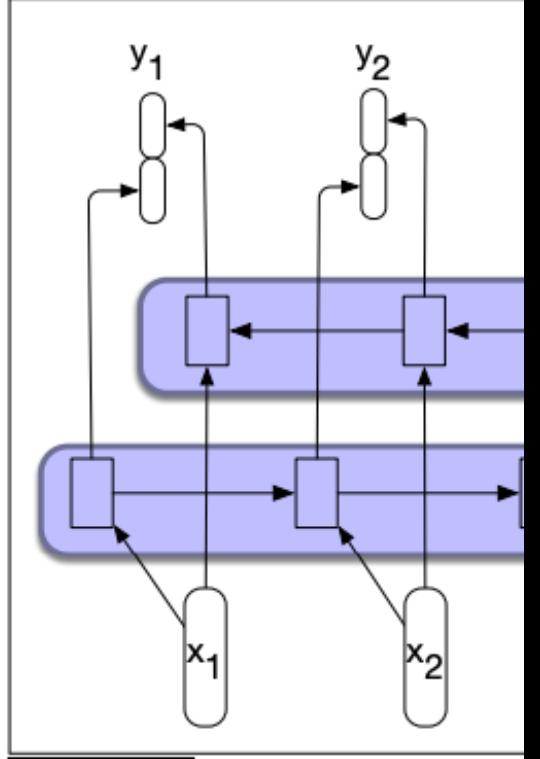

Figure 9.11 A bidirectional RNI directions, with the output of eacl bidirectional state at that time poin

### Why bi-directional

- Some applications allow us to see the entire so
	- Text Classification
	- Spe[ech Recognition](https://www.jonathanleroux.org/pdf/Moritz2019Interspeech09.pdf)
- Bi-directional often beats uni-directional:
	- e.g., a speech recognition example (lower WER is

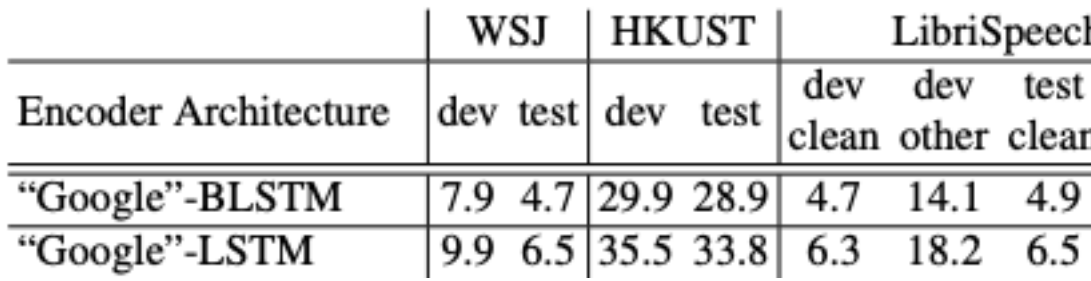

### LSTM, but why?

- RNNs can be hard to train
- Gradient explosion and vanishing problem

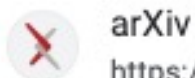

https://arxiv.org > cs }

#### On the difficulty of training Recurrent Neural Networks

by R Pascanu  $\cdot$  2012  $\cdot$  Cited by 6493 – We propose a gradient norm clipping strategy to deal with exploding gradients and a soft constraint for the vanishing gradients problem. We...

• In *modern words*, attention span is very short!

#### LSTM

- Introduces memory  $c_t$
- Forget gate  $f_t = \sigma(U_f h_{t-1} + W_f x_t)$
- Add gate  $i_t = \sigma(U_i h_{t-1} + W_i x_t)$  $g_t = \tanh(U_a h_{t-1} + W_a x_t)$
- Combined  $c_t = g_t \odot i_t + c_{t-1} \odot f_t$
- Output gate

 $o_t = \sigma(U_0 h_{t-1} + W_0 x_t)$  $h_t = o_t \bigodot \tanh(c_t)$ 

Illustration from wiki

 $C_{t-1}$ 

X,

#### GRU

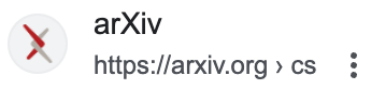

#### **Empirical Evaluation of Gated Recurrent Neural Networks...**

by J Chung  $\cdot$  2014  $\cdot$  Cited by 13908 — In this paper we compare different types of recurrent units in recurrent neural networks (RNNs). Especially, we focus on more sophisticated ...

- A Variant of LSTM, no memory cells
- fewer parameters

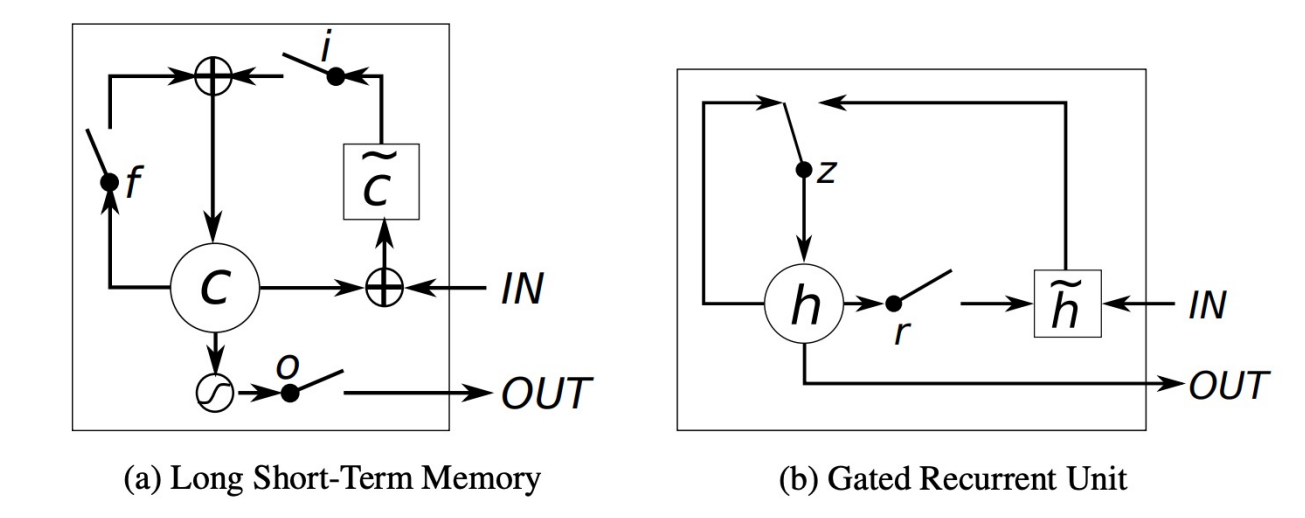

Figure 1: Illustration of (a) LSTM and (b) gated recurrent units. (a) i, f and o are the input, forget and output gates, respectively.  $c$  and  $\tilde{c}$  denote the memory cell and the new memory cell content. (b) r and z are the reset and update gates, and h and  $\tilde{h}$  are the activation and the candidate activation.

#### Comparison

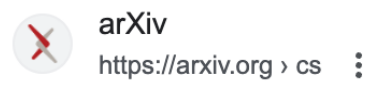

#### **Empirical Evaluation of Gated Recurrent Neural Networks...**

by J Chung  $\cdot$  2014  $\cdot$  Cited by 13908 — In this paper we compare different types of recurrent units in recurrent neural networks (RNNs). Especially, we focus on more sophisticated ...

These results clearly indicate the advantages of the gating units over the more traditional recurrent units. Convergence is often faster, and the final solutions tend to be better. However, our results are not conclusive in comparing the LSTM and the GRU, which suggests that the choice of the type of gated recurrent unit may depend heavily on the dataset and corresponding task.

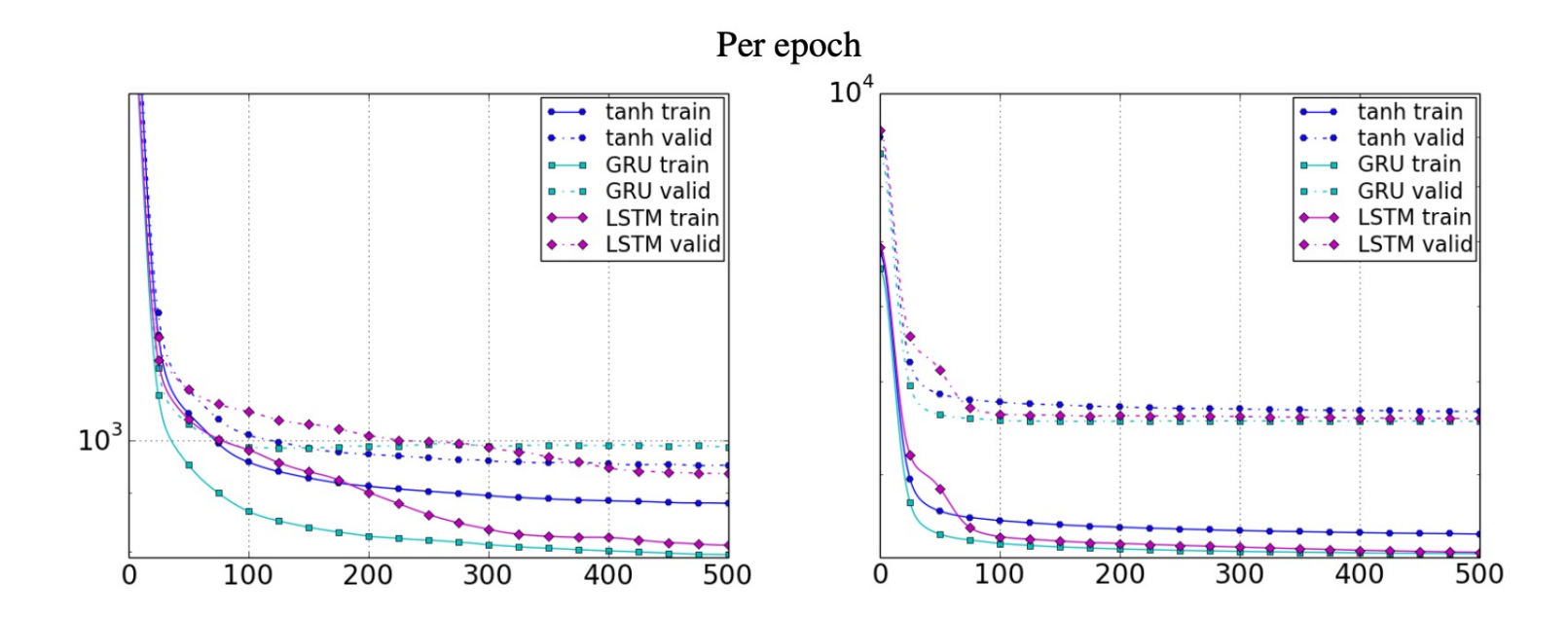

#### Agenda

- Learning on Sequences
- Word Embedding
- Recurrent Neural Networks
- Transformer

#### Motivating

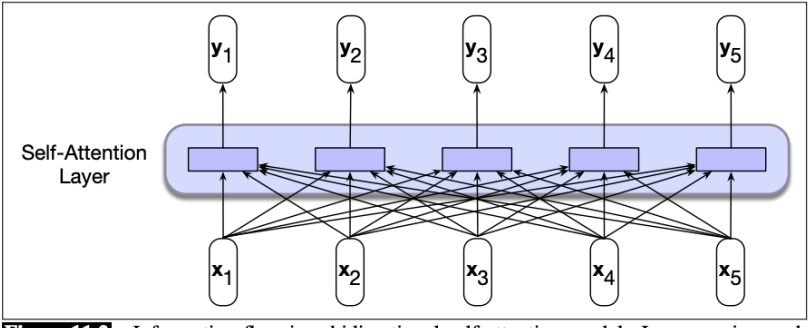

Figure 11.2 Information flow in a bidirectional self-attention model. In processing each element of the sequence, the model attends to all inputs, both before and after the current one.

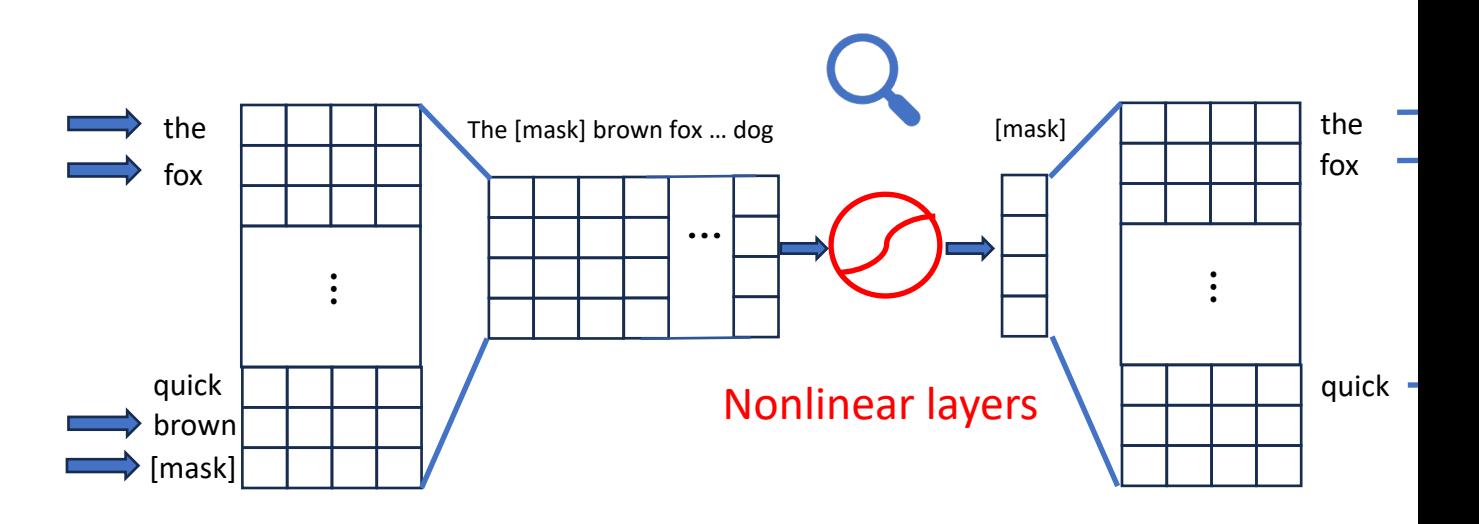

Look-up embedding layer

#### Linear layer

Illustration from https://web.stanford.edu/~jurafsky/slp3/11.pdf

### A Transformer Block

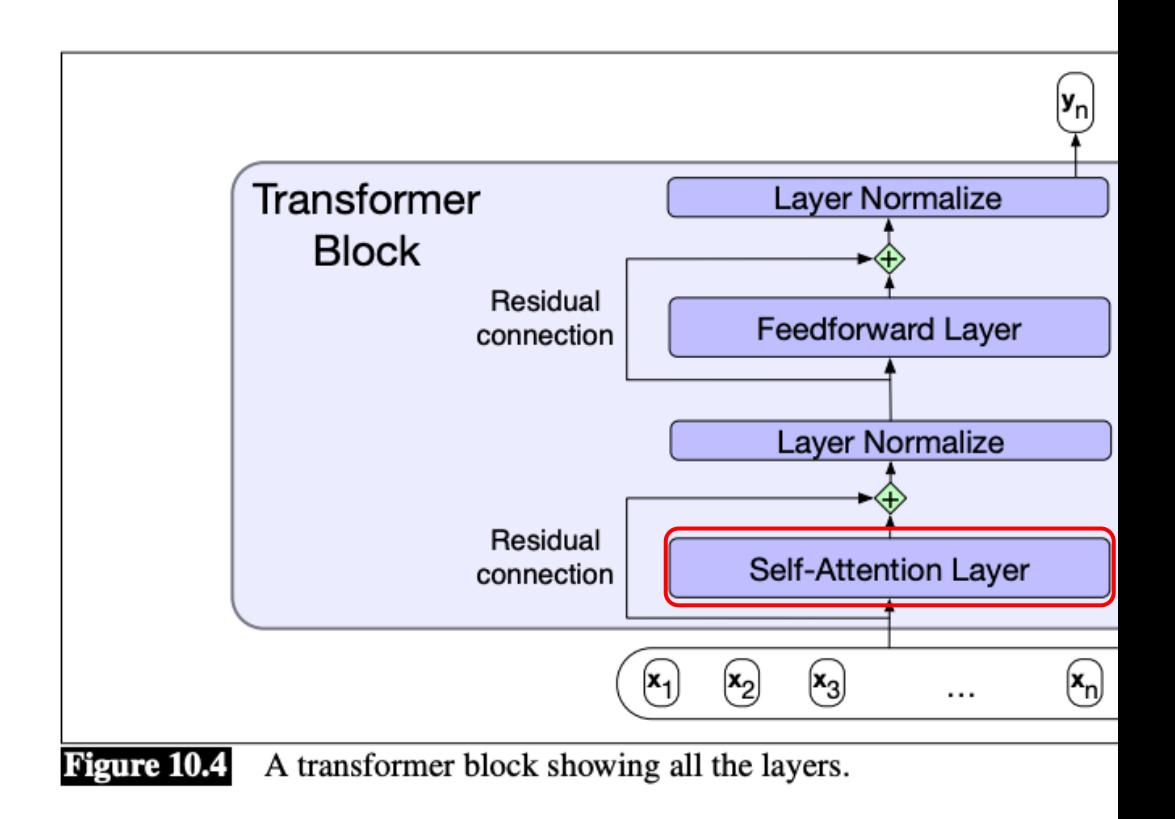

#### Math of Self-attention

- Map hidden states to keys, queries and values ( $d$  dimensional)  $q_i = W^q x_i, k_i = W^k x_i, v_i = W^v x_i$
- Raw score

$$
s_{i,j} = q_i \cdot k_j / \sqrt{d}
$$

• Attention weights

$$
\alpha_{i,j} = \frac{e^{S_{i,j}}}{\sum_{l} e^{S_{i,l}}}
$$

• Output Hidden states

$$
y_i = \sum_j \alpha_{i,j} v_j
$$

### Multi-head Attention

- Input  $x \in \mathbb{R}^d$
- Multiple sets of  $W^q$ ,  $W^k$ and  $W^v$ 
	- Each [project to](https://web.stanford.edu/~jurafsky/slp3/9.pdf)  $d$ /#heads
	- Typically, #heads=8, 12, 16, 24, …
- concatenate output from each head
- Project with  $W^o$ , usually same d

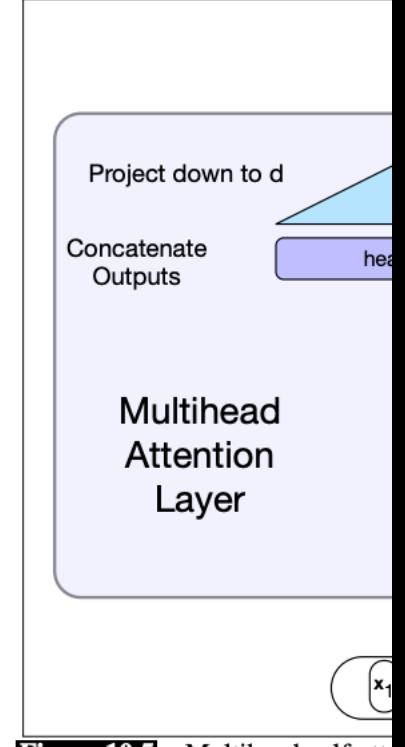

**Figure 10.5** Multihead self-atte set of key, query and value weig projected down to  $d$ , thus produci

# Residual Connection (refer to la

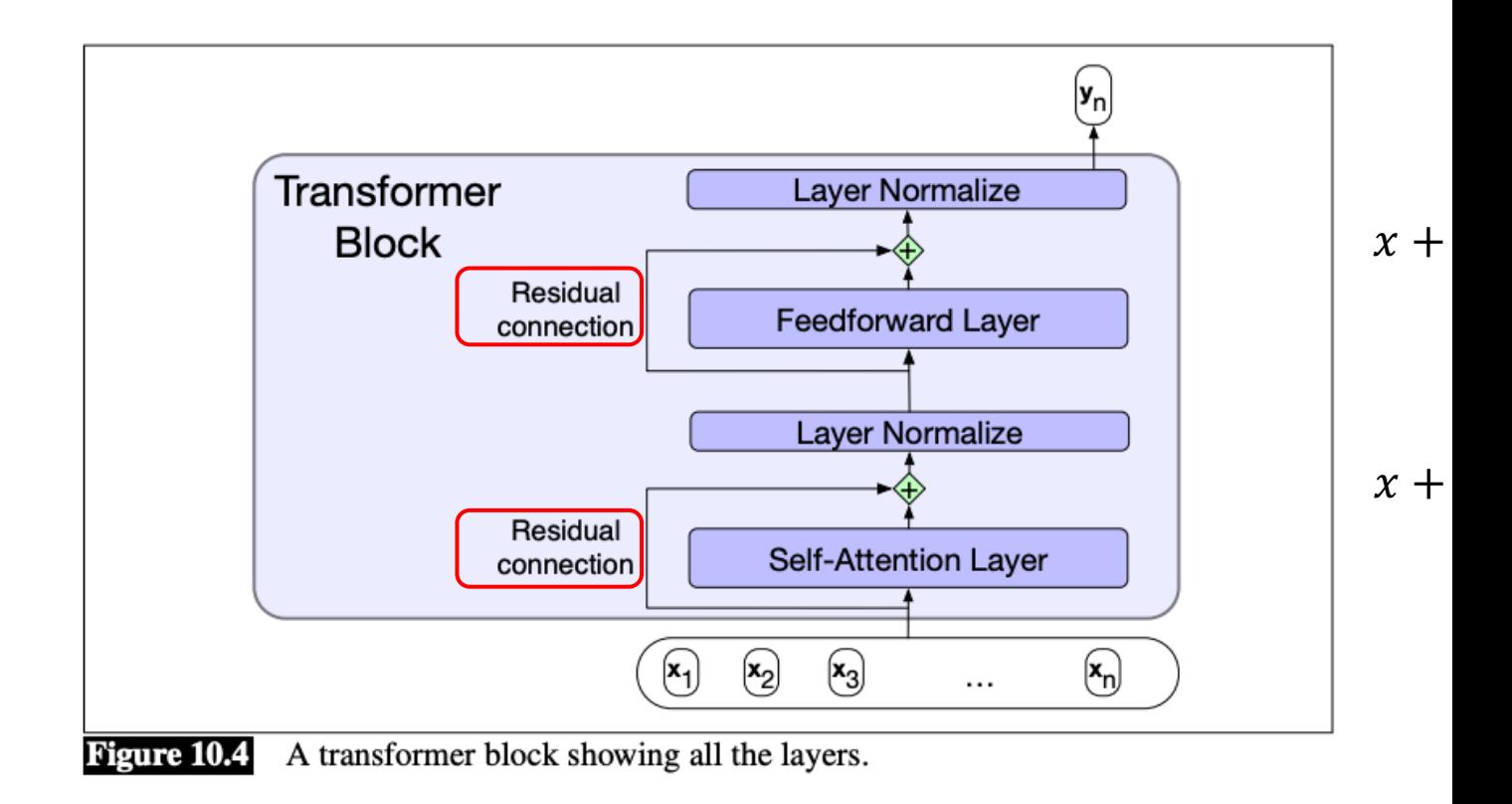

# Layer Normalization

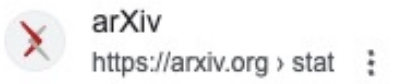

#### [1607.06450] Layer N

by JL Ba · 2016 · Cited by 913 hidden state dynamics in recur

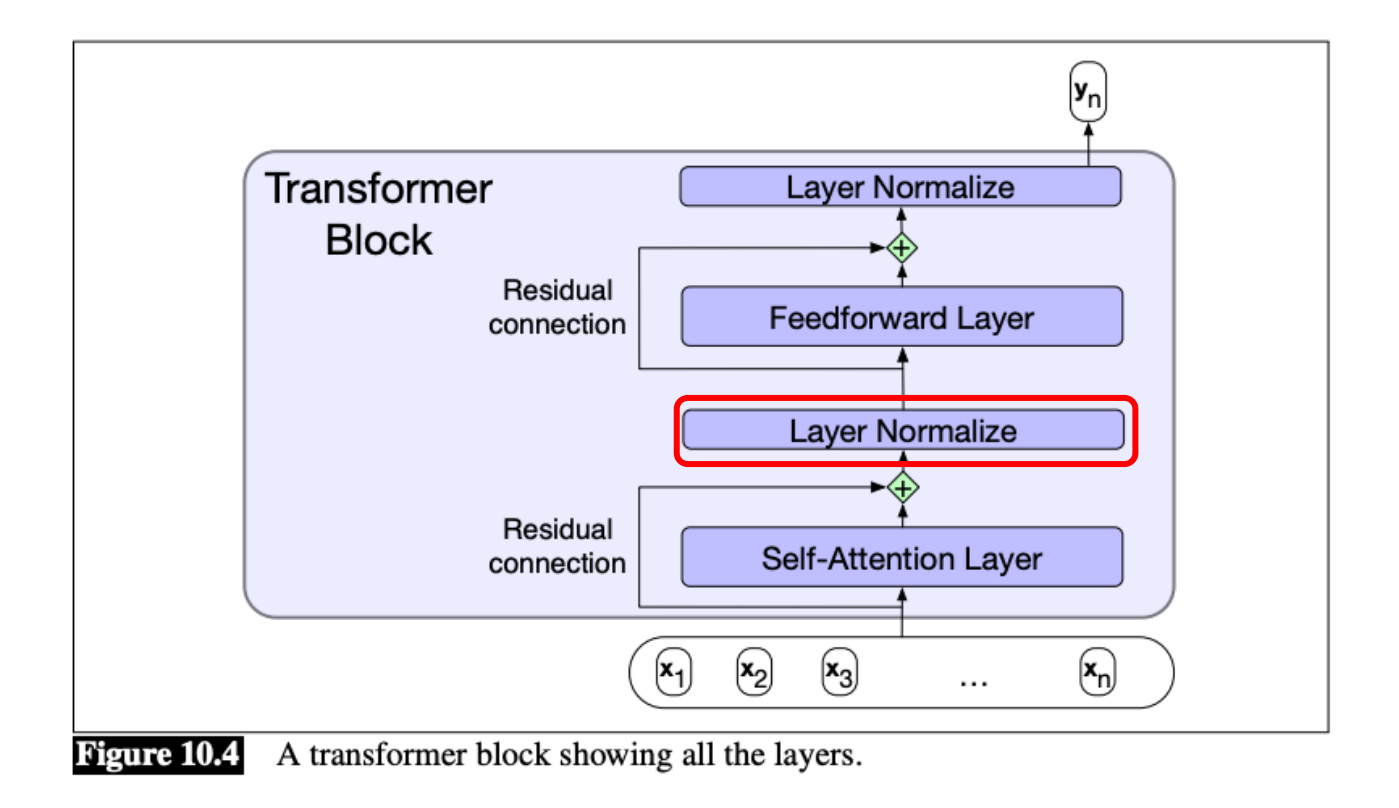

#### Feedforward Layer

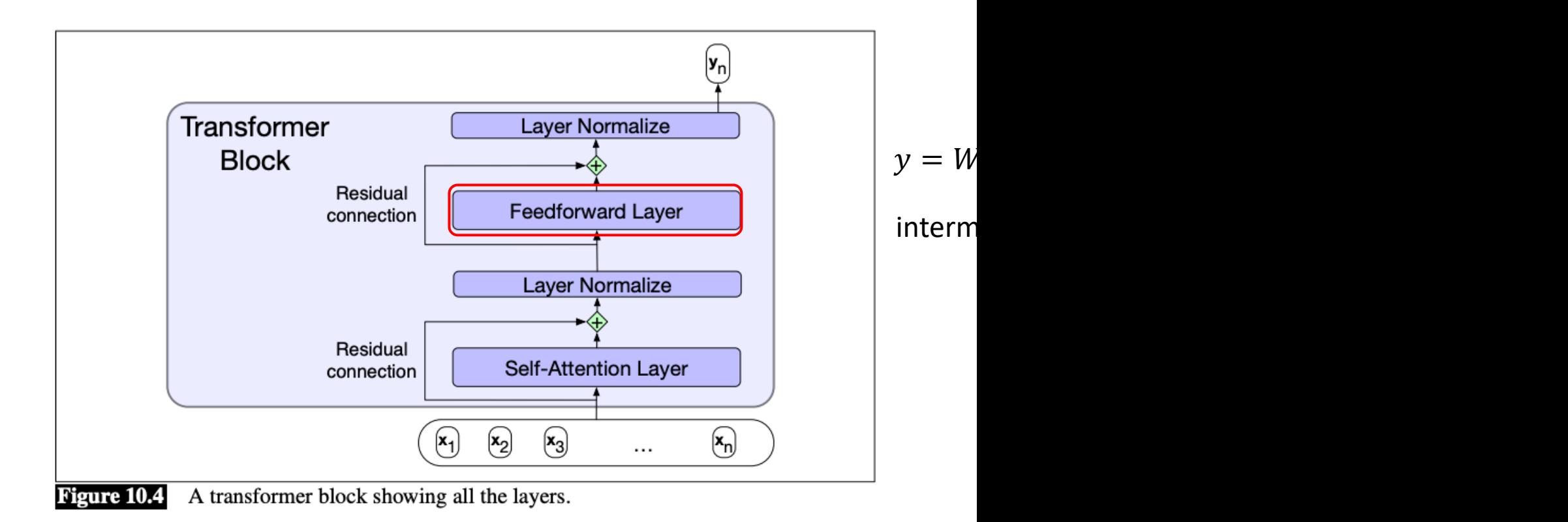

### Transformer Encoder for maske

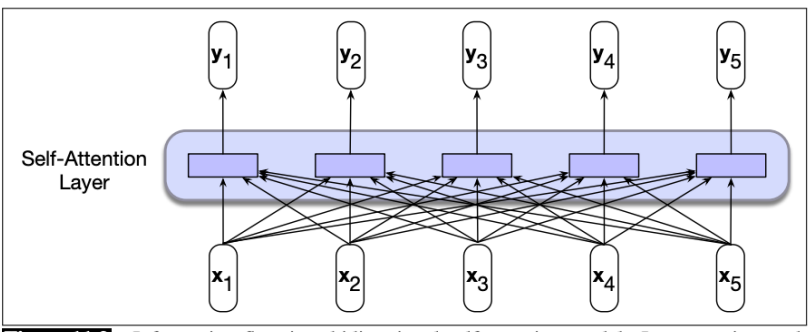

Figure 11.2 Information flow in a bidirectional self-attention model. In processing each element of the sequence, the model attends to all inputs, both before and after the current one.

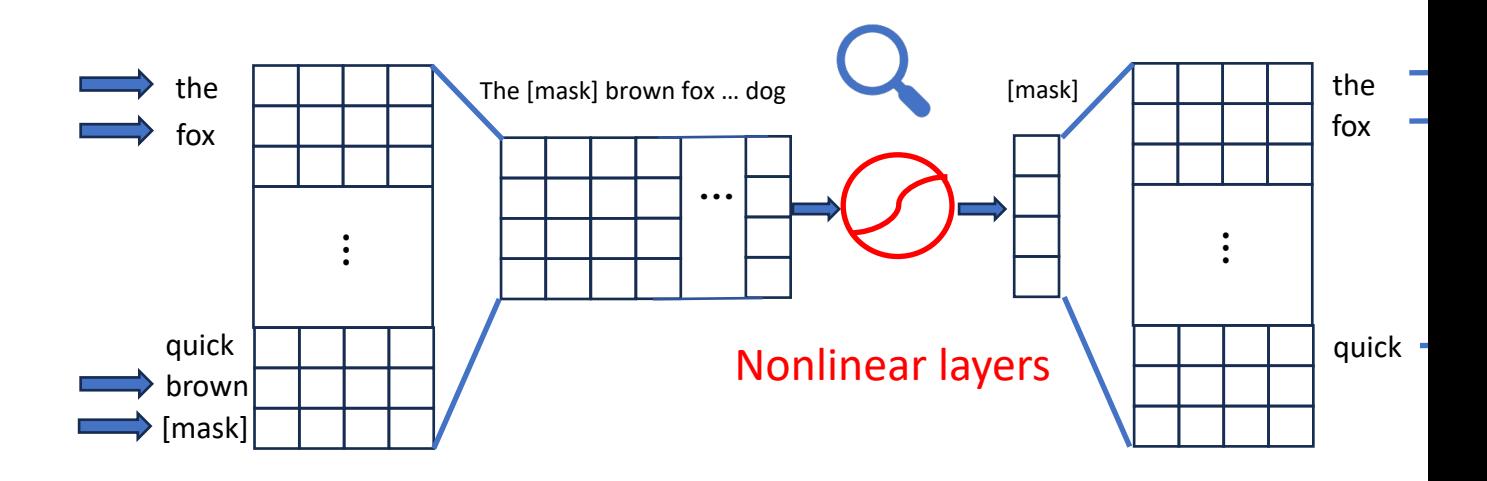

Look-up embedding layer

Linear layer

# (Causal) Attention Mask

• 
$$
\alpha_{i,j} = \frac{e^{s_{i,j}}}{\sum_{l} e^{s_{i,l}}}, \gamma_i = \sum_{j} \alpha_{i,j} \nu_j
$$

• The range of  $j$  (or  $l$ ) for causal language mode

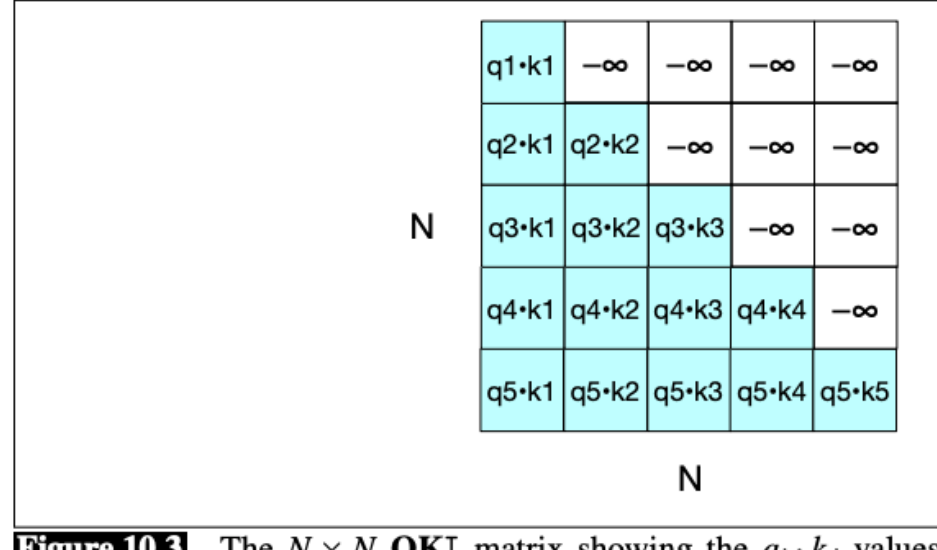

Figure 10.3 The  $N \times N$  QK<sup>T</sup> matrix showing the  $q_i \cdot k_j$  values, with portion of the comparisons matrix zeroed out (set to  $-\infty$ , which the so zero).

#### Transformer Decoder for (Causal) LM

• With Attention mask, we can predict next word given previous ones

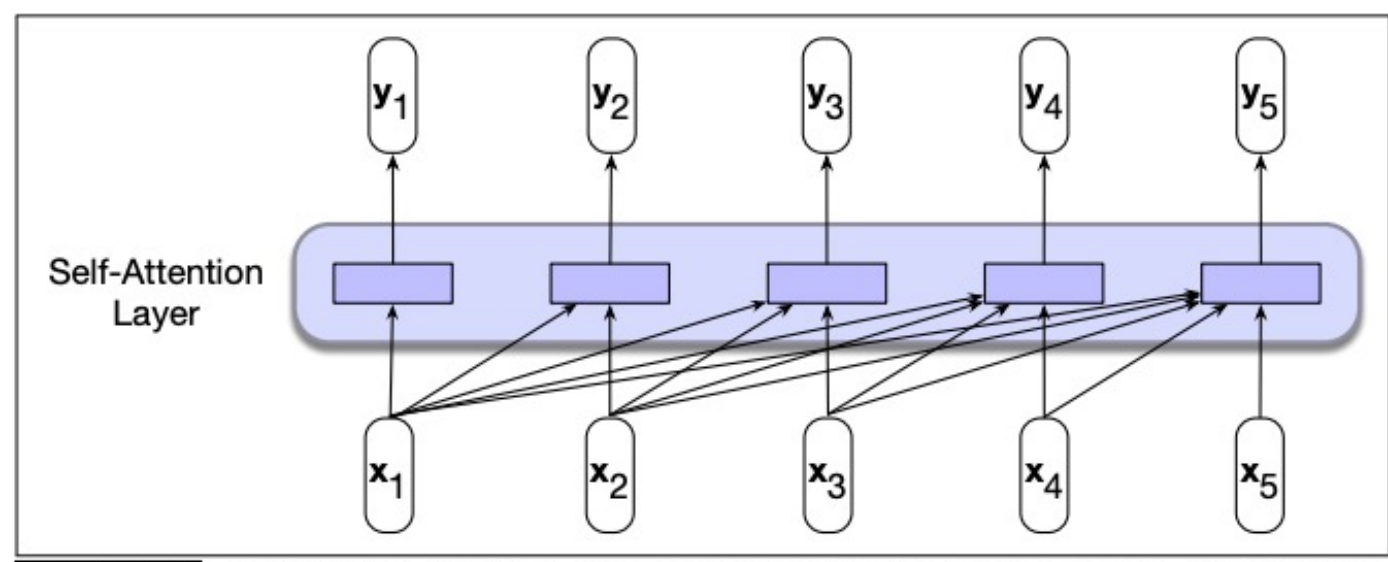

Information flow in a causal (or masked) self-attention model. In processing **Figure 10.1** each element of the sequence, the model attends to all the inputs up to, and including, the current one. Unlike RNNs, the computations at each time step are independent of all the other steps and therefore can be performed in parallel.

# Did we miss anything?

• Consider sentiment classification "this is good, isn't it?"

vs

"this isn't good, is it?"

- Same hidden state for classification
- We're agnostic to word orders!

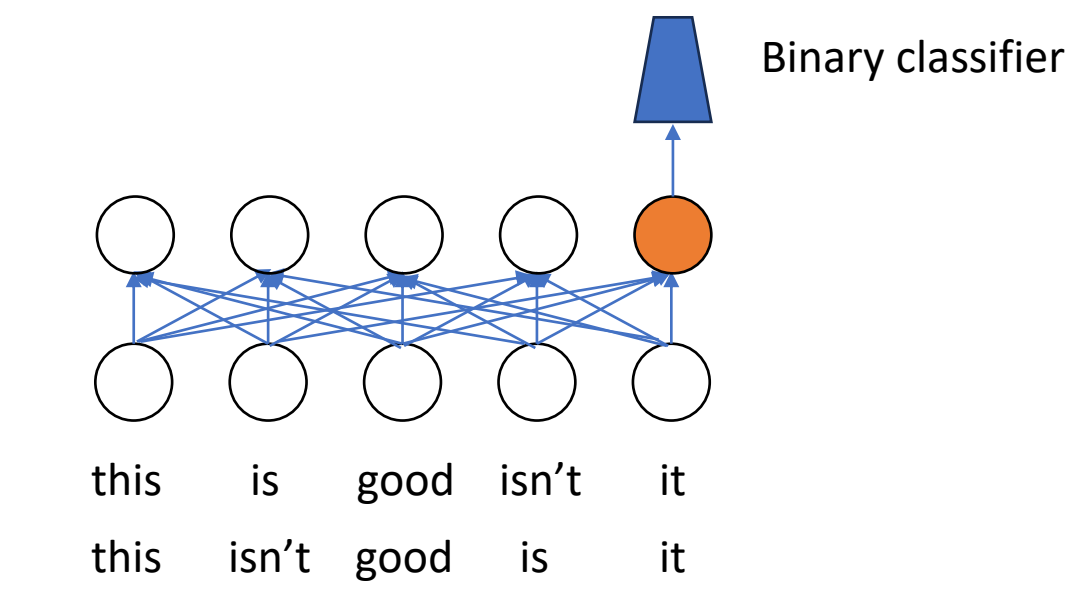

# Positional Encoding

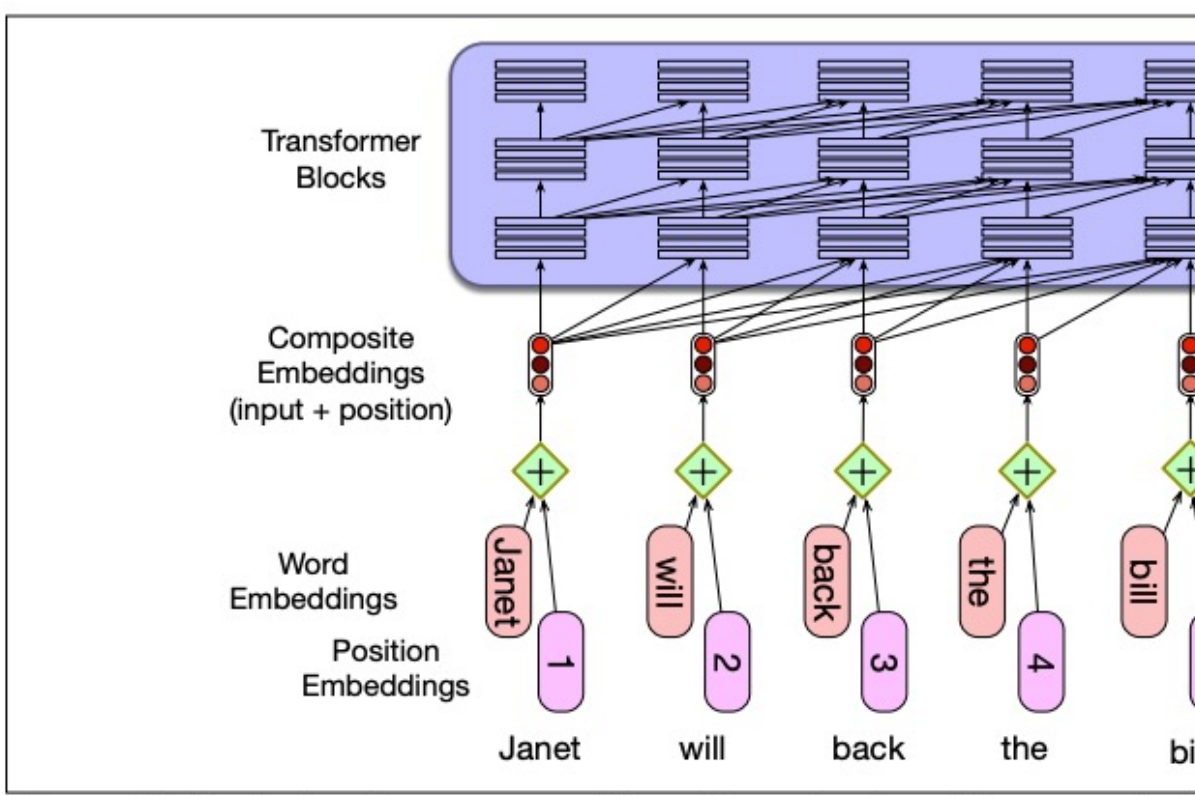

Figure 10.6 A simple way to model position: simply adding an embe of the absolute position to the input word embedding to produce a new en dimenionality.

### Absolute Position Encoding

- Neural Information Processing Systems  $\mathbb{G}$
- https://papers.neurips.cc > paper > 7181-attentio... :

#### **Attention is All you Need**

by A Vaswani · Cited by 92585 - We propose a new simple network architecture, the Transformer, based solely on attention mechanisms, dispensing with recurrence and... 11 pages

- Each position with a encoding vector
- E.g, sinusoidal

$$
\vec{p}_i = [\sin \omega_1 i, \cos \omega_1 i, \dots, \sin \omega_{d/2} i, \cos \omega_{d/2} i]
$$

• Why it helps

$$
\vec{p}_i \cdot \vec{p}_j = \sum_{s=1}^{d/2} \cos \omega_s (i - j)
$$

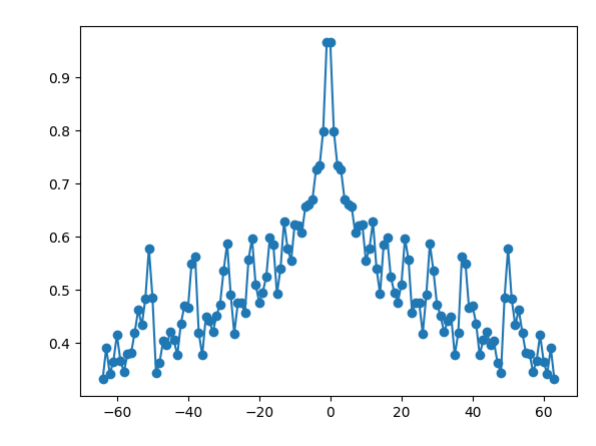

Imposes decaying for distant positions!

#### Relative Position Encoding

- Some function of  $i j$
- E.g., ALiBi's raw score

$$
s_{i,j} = \frac{q_i \cdot k_j}{\sqrt{d}} - c|i - j|, c > 0
$$

arXiv https://arxiv.org > pdf :

#### Attention with Linear Biases Enables Input Length ...

by O Press  $\cdot$  2021  $\cdot$  Cited by 150  $-$  When using ALiBi, we do not add positional embeddings at the bottom of the network. ... CAPE: encoding relative positions with continuous ...

• Encourage to pay more attention to nearby tokens

#### RoPE: Another Relative Position Encoding

arXiv https://arxiv.org > pdf  $\vdots$ 

#### enhanced transformer with rotary position embedding

by J Su  $\cdot$  2021  $\cdot$  Cited by 303 — In this paper, we first investigate various methods to integrate positional information into the learning process of transformer-based language ...

- Rotate  $q_i$  by  $i \times \theta$ ,  $k_i$  by  $j \times \theta$
- So if  $|i j|$  big, their inner product is small